<span id="page-0-0"></span>[Motivation](#page-1-0)

[Hash Tables](#page-8-0)

[Hashing](#page-12-0)

Collision [Resolution](#page-30-0)

[Design Issues](#page-113-0)

## COMP2521 23T3 Hash Tables

Kevin Luxa cs2521@cse.unsw.edu.au

hash tables hashing collision resolution

## Motivation

Keys and Values

#### <span id="page-1-0"></span>[Motivation](#page-1-0)

[Hash Tables](#page-8-0)

[Hashing](#page-12-0)

Collision [Resolution](#page-30-0)

[Design Issues](#page-113-0)

A commonly desired abstraction in computer science and in the real world is the ability to map one kind of data to another, in other words, map keys to values

> Examples: Map words to definitions Map student numbers to names Map courses to number of enrolments Map people to favourite colors

## Motivation

Associative Arrays

#### [Motivation](#page-1-0)

[Hash Tables](#page-8-0)

[Hashing](#page-12-0)

Collision

[Design Issues](#page-113-0)

An associative array is an abstract data type that stores key-value pairs, where keys are unique.

It supports the following operations:

**insert** insert a key-value pair

**lookup** given a key, return its associated value

### **delete**

given a key, delete its key-value pair

Note:

Associative arrays are also called maps, symbol tables, or dictionaries.

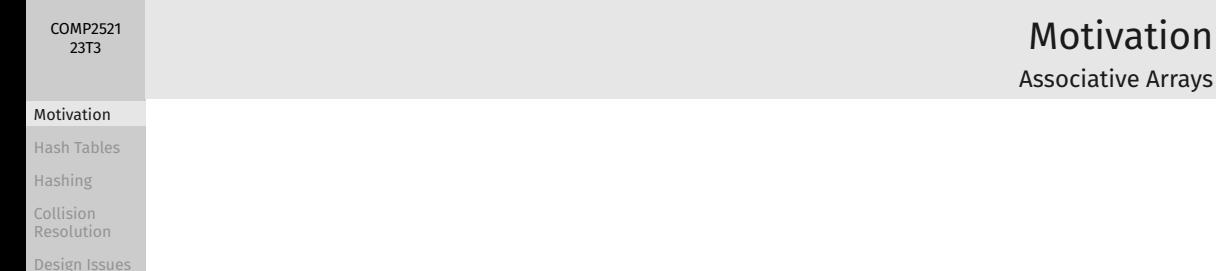

### How to implement an associative array?

unordered array

ordered array

balanced binary search tree

## Motivation

Associative Arrays

#### [Motivation](#page-1-0)

[Hash Tables](#page-8-0)

[Hashing](#page-12-0)

Collision [Resolution](#page-30-0)

[Design Issues](#page-113-0)

### unordered array

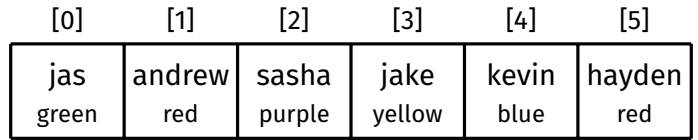

Performance? Insert: *O*(*n*) Lookup: *O*(*n*) Delete: *O*(*n*)

## Motivation

Associative Arrays

#### [Motivation](#page-1-0)

[Hash Tables](#page-8-0)

[Hashing](#page-12-0)

Collision [Resolution](#page-30-0)

[Design Issues](#page-113-0)

### ordered array

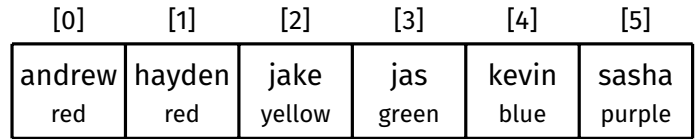

Performance? Insert: *O*(*n*) Lookup: *O*(log *n*) Delete: *O*(*n*)

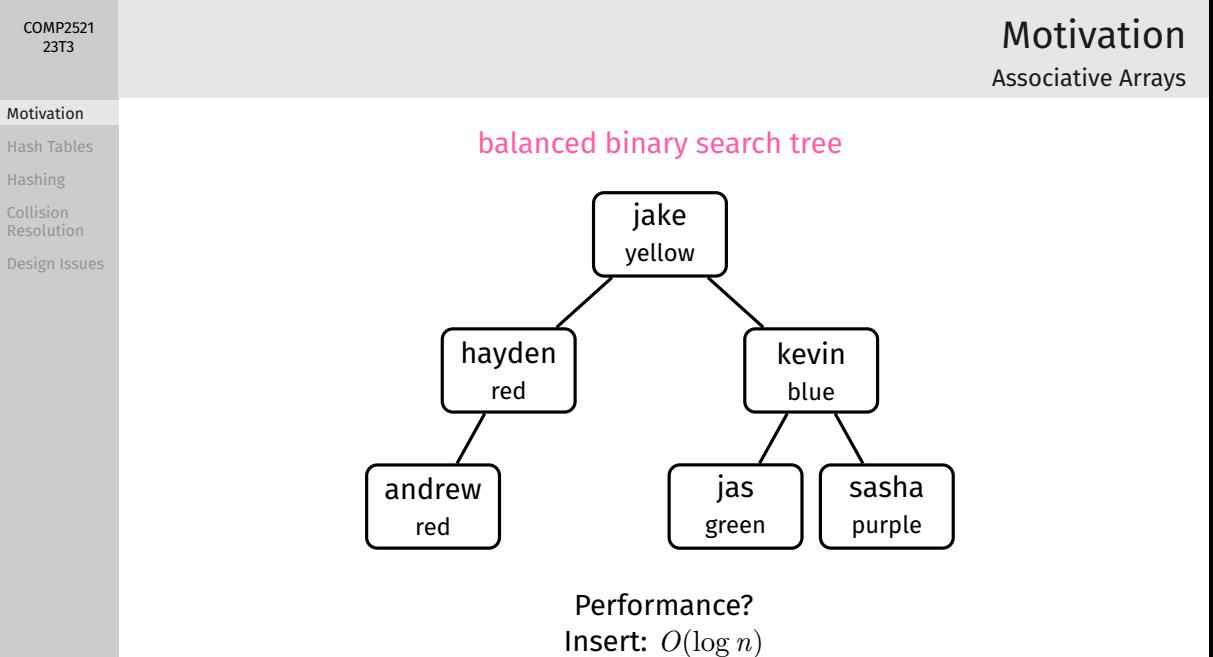

Lookup: *O*(log *n*) Delete: *O*(log *n*)

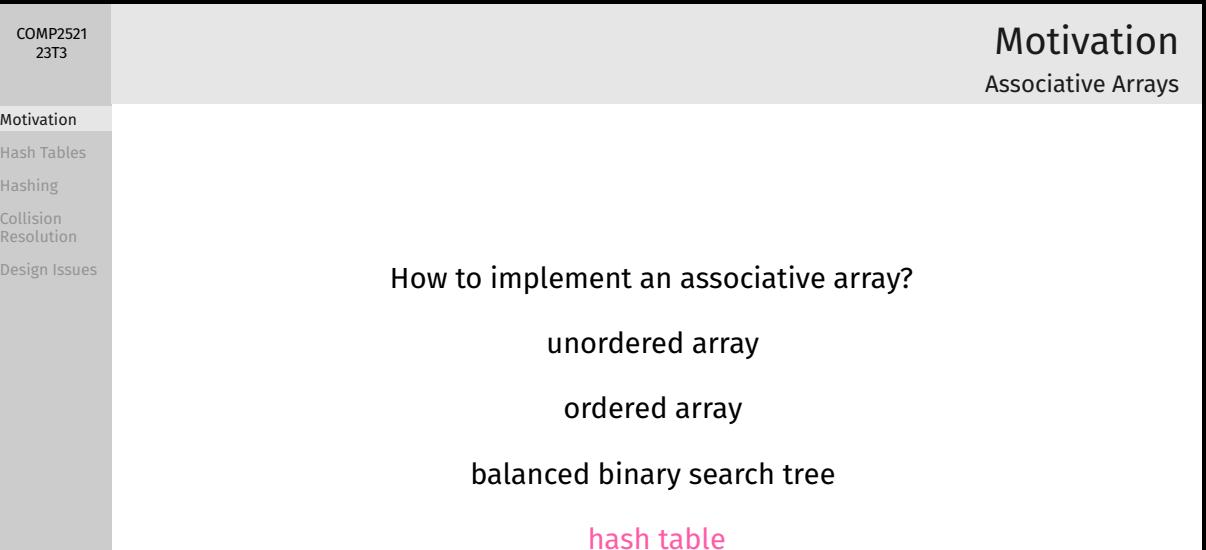

Hash Tables

#### [Motivation](#page-1-0)

#### [Hash Tables](#page-8-0)

<span id="page-8-0"></span>[COMP2521](#page-0-0) 23T3

[Hashing](#page-12-0)

Collision

[Design Issues](#page-113-0)

A hash table is a data structure that implements an associative array.

It uses an array to store key-value pairs, and a hash function that, given a key, computes an index into the array where the associated value can be found.

A good hash table implementation has an average performance of *O*(1) for insertion, lookup and deletion!

## Hash Tables

#### [Motivation](#page-1-0)

#### [Hash Tables](#page-8-0)

[COMP2521](#page-0-0) 23T3

[Hashing](#page-12-0)

Collision [Resolution](#page-30-0)

[Design Issues](#page-113-0)

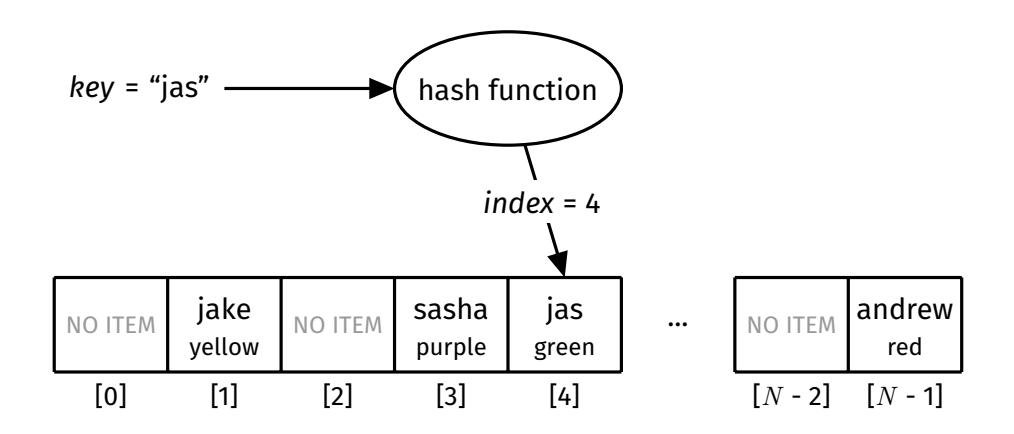

#### [Motivation](#page-1-0)

#### [Hash Tables](#page-8-0)

[Hashing](#page-12-0)

Collision [Resolution](#page-30-0)

[Design Issues](#page-113-0)

#### /\*\* Creates a new hash table \*/ HashTable HashTableNew(void);

```
/** Frees all memory allocated to the hash table */void HashTableFree(HashTable ht);
```
/\*\* Inserts a key-value pair into the hash table If the key already exists, replaces the value  $*/$ void HashTableInsert(HashTable ht, Key key, Value value);

/\*\* Returns true if the hash table contains the given key, and false otherwise \*/ bool HashTableContains(HashTable ht, Key key);

 $/**$  Returns the value associated with the given key Assumes that the key exists  $*/$ Value HashTableGet(HashTable ht, Key key);

/\*\* Deletes the key-value pair associated with the given key  $*/$ void HashTableDelete(HashTable ht, Key key);

/\*\* Returns the number of key-value pairs in the hash table  $*/$ int HashTableSize(HashTable ht);

# Hash Tables

Interface

# Hash Tables

Example Usage

#### [Motivation](#page-1-0)

#### [Hash Tables](#page-8-0)

[Hashing](#page-12-0)

Collision [Resolution](#page-30-0)

[Design Issues](#page-113-0)

```
HashTable ht = HashTableNew();
```

```
HashTableInsert(ht, "jas", "green");
HashTableInsert(ht, "andrew", "red");
HashTableInsert(ht, "sasha", "purple");
HashTableInsert(ht, "jake", "yellow");
```
printf("jas' fav colour is %s\n", HashTableGet(ht, "jas")); // green

```
HashTableInsert(ht, "jas", "orange");
printf("jas' fav colour is %s\n", HashTableGet(ht, "jas")); // orange
```

```
HashTableDelete(ht, "jas");
if (!HashTableContains(ht, "jas")) {
    printf("jas has no fav colour\n");
}
```

```
HashTableFree(ht);
```
<span id="page-12-0"></span>[Motivation](#page-1-0)

[Hash Tables](#page-8-0)

#### [Hashing](#page-12-0)

Collision [Resolution](#page-30-0)

[Design Issues](#page-113-0)

Hashing is the process of mapping data of arbitrary size to fixed-size values using a hash function

### Applications:

Hash tables Password storage and verification Verifying integrity of messages and files Database indexing …many others

# Hash Functions

#### [Motivation](#page-1-0)

[Hash Tables](#page-8-0)

[COMP2521](#page-0-0) 23T3

#### [Hashing](#page-12-0)

[Design Issues](#page-113-0)

### A hash function:

- Maps a key to an index in the range  $[0, N 1]$ 
	- where *N* is the size of the array
- Must be cheap to compute
- Is deterministic
	- Given the same key, will always return the same index
- Ideally, maps keys uniformly over the range of indices

### [Motivation](#page-1-0)

[COMP2521](#page-0-0) 23T3

[Hash Tables](#page-8-0)

#### [Hashing](#page-12-0)

Collision [Resolution](#page-30-0)

[Design Issues](#page-113-0)

Basic mechanism of hash functions:

```
int hash(Key key, int N) {
    int val = convert key to 32-bit int
    return val % N;
}
```
## Hash Functions

#### [COMP2521](#page-0-0) 23T3

[Motivation](#page-1-0)

[Hash Tables](#page-8-0)

#### [Hashing](#page-12-0)

Collision [Resolution](#page-30-0)

[Design Issues](#page-113-0)

### Simple hash function for ints:

```
int hash(int key, int N) {
    return key % N;
}
```

```
Simple hash function for strings:
```

```
int hash(char *key, int N) {
    int sum = 0;
    for (int i = 0; key[i] != '\0'; i++) {
        sum += key[i];
    }
    return sum % N;
}
```
## Hash Functions

#### [Motivation](#page-1-0)

#### [Hash Tables](#page-8-0)

[COMP2521](#page-0-0) 23T3

#### [Hashing](#page-12-0)

Collision [Resolution](#page-30-0)

[Design Issues](#page-113-0)

### More robust hash function for strings:

```
int hash(char *key, int N) {
   int h = 0, a = 31415, b = 21783;
   for (char *c = key; *c != '0'; c++) {
        a = a * b % (N - 1);h = (a * h + *c) % N;
    }
   return h;
}
```
#### [Motivation](#page-1-0)

[Hash Tables](#page-8-0)

#### [Hashing](#page-12-0)

Collision [Resolution](#page-30-0)

[Design Issues](#page-113-0)

}

## A real hash function (from PostgreSQL DBMS)…

```
int hash_any(unsigned char *k, register int keylen, int N) {
    register uint32 a, b, c, len;
   // set up internal state
    len = keylen;
    a = b = 0x9e3779b9:
    c = 3923095:
    // handle most of the key, in 12-char chunks
   while (len >= 12) {
        a += (k[0] + (k[1] \le 8) + (k[2] \le 16) + (k[3] \le 24);
        b += (k[4] + (k[5] \le 8) + (k[6] \le 16) + (k[7] \le 24);
        c += (k[8] + (k[9] \le 8) + (k[10] \le 16) + (k[11] \le 24));mix(a, b, c);k += 12; len -= 12;
    }
    // collect any data from remaining bytes into a,b,c
    mix(a, b, c);
    return c % N;
```
# Hash Functions

Example

## Hash Functions

Example

#### [Motivation](#page-1-0)

[Hash Tables](#page-8-0)

[COMP2521](#page-0-0) 23T3

#### [Hashing](#page-12-0)

Collision [Resolution](#page-30-0)

```
Design Issues
```
### …where mix is defined as:

```
#define mix(a, b, c)\{ \}a -= b; a -= c; a ^= (c >> 13); \
  b - = c; b - = a; b ^{\wedge} = (a \iff 8); \
  c - = a; c - = b; c ^{\wedge} = (b >> 13); \
  a -= b; a -= c; a ^= (c >> 12); \
  b - c; b - a; b ^{\wedge} = (a << 16); \
  c - = a; c - = b; c ^{\wedge} = (b >> 5); \
  a -= b; a -= c; a ^= (c \gg 3); \
  b - c; b - a; b ^{\wedge} = (a << 10); \
  c - = a; c - = b; c ^{\wedge} = (b >> 15); \
}
```
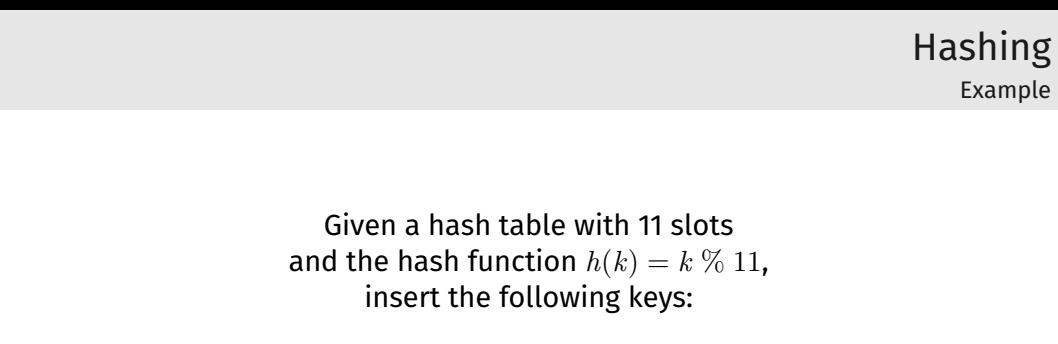

[Motivation](#page-1-0) [Hash Tables](#page-8-0) [Hashing](#page-12-0) Collision [Resolution](#page-30-0) [Design Issues](#page-113-0)

## 4 8 15 16 23 42

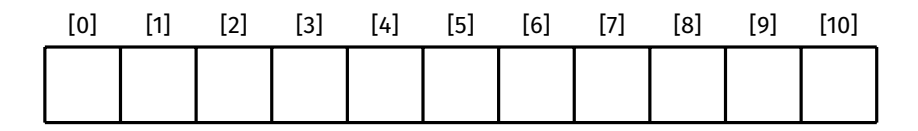

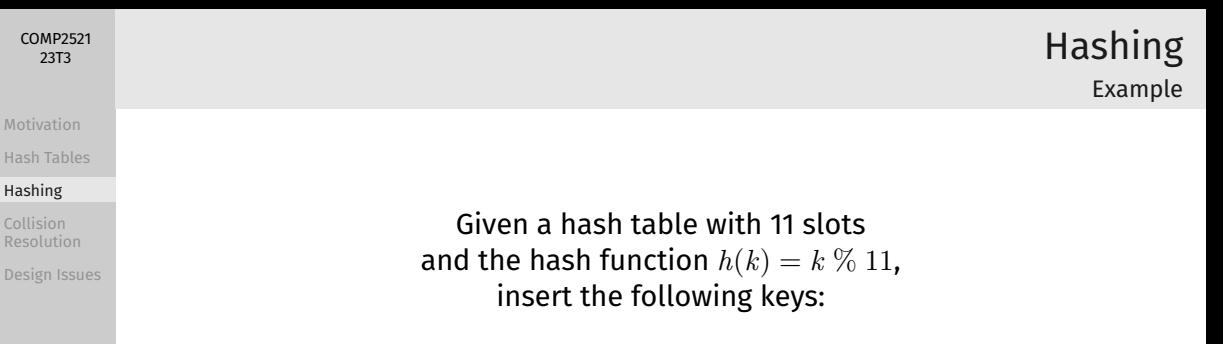

[Motivation](#page-1-0) [Hash Tables](#page-8-0) [Hashing](#page-12-0) Collision [Resolution](#page-30-0)

## 4 8 15 16 23 42

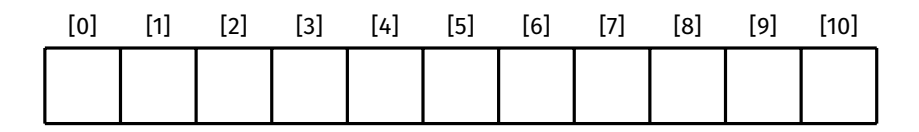

[Motivation](#page-1-0)

[Hash Tables](#page-8-0)

#### [Hashing](#page-12-0)

Collision [Resolution](#page-30-0)

[Design Issues](#page-113-0)

Given a hash table with 11 slots and the hash function  $h(k) = k \, \% \, 11$ , insert the following keys: 4 8 15 16 23 42  $h(4) = 4$ [0] [1] [2] [3] [4] [5] [6] [7] [8] [9] [10]

[Motivation](#page-1-0)

[Hash Tables](#page-8-0)

#### [Hashing](#page-12-0)

Collision [Resolution](#page-30-0)

[Design Issues](#page-113-0)

Given a hash table with 11 slots and the hash function  $h(k) = k \, \% \, 11$ , insert the following keys: 4 8 15 16 23 42  $h(4) = 4$ [0] [1] [2] [3] [4] [5] [6] [7] [8] [9] [10] 4

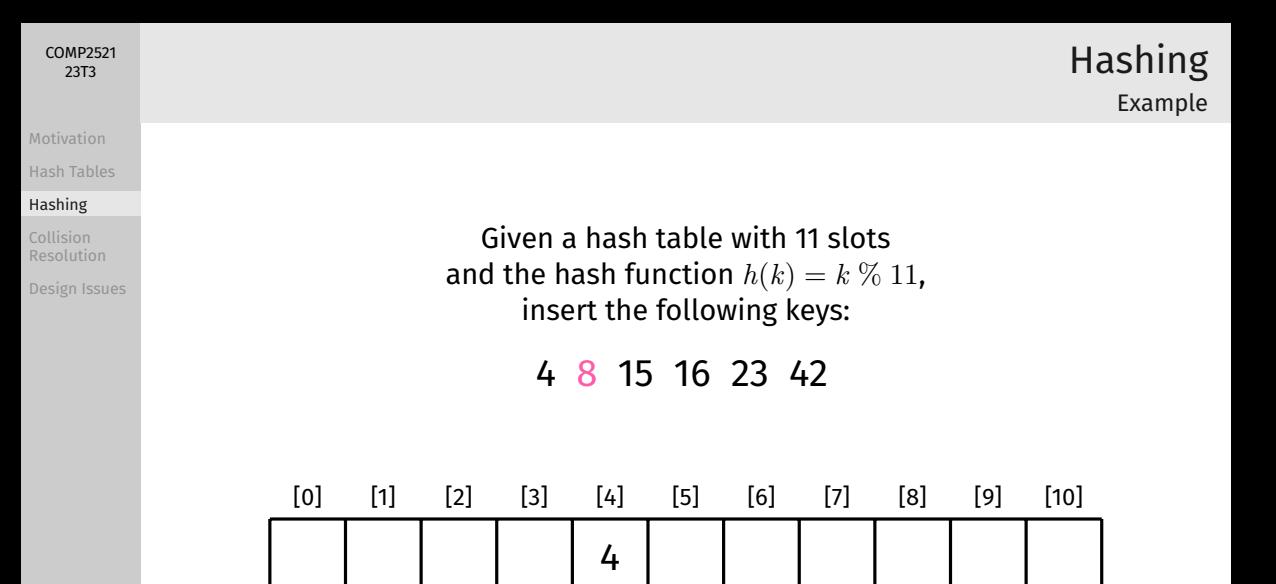

[Motivation](#page-1-0)

[Hash Tables](#page-8-0)

#### [Hashing](#page-12-0)

Collision [Resolution](#page-30-0)

[Design Issues](#page-113-0)

Given a hash table with 11 slots and the hash function  $h(k) = k \, \% \, 11$ , insert the following keys: 4 8 15 16 23 42  $h(8) = 8$ [0] [1] [2] [3] [4] [5] [6] [7] [8] [9] [10] 4

[Motivation](#page-1-0)

[Hash Tables](#page-8-0)

#### [Hashing](#page-12-0)

Collision [Resolution](#page-30-0)

[Design Issues](#page-113-0)

Given a hash table with 11 slots and the hash function  $h(k) = k \, \% \, 11$ , insert the following keys: 4 8 15 16 23 42  $h(8) = 8$ [0] [1] [2] [3] [4] [5] [6] [7] [8] [9] [10] 4 | | | | 8

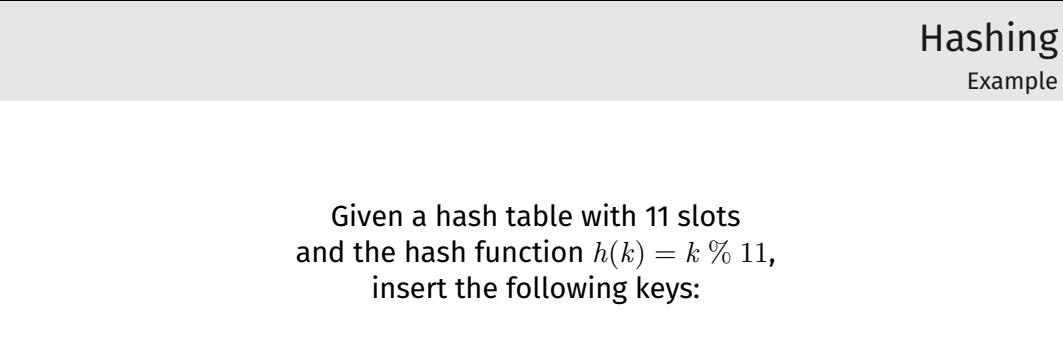

[Motivation](#page-1-0) [Hash Tables](#page-8-0) [Hashing](#page-12-0) Collision [Resolution](#page-30-0) [Design Issues](#page-113-0)

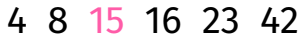

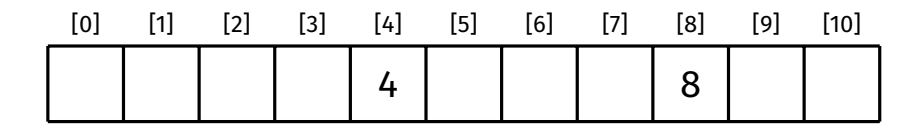

[Motivation](#page-1-0)

[Hash Tables](#page-8-0)

#### [Hashing](#page-12-0)

Collision [Resolution](#page-30-0)

[Design Issues](#page-113-0)

Given a hash table with 11 slots and the hash function  $h(k) = k \, \% \, 11$ , insert the following keys: 4 8 15 16 23 42  $h(15) = 4$ [0] [1] [2] [3] [4] [5] [6] [7] [8] [9] [10] 4 | | | | 8

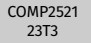

[Hash Tables](#page-8-0)

#### [Hashing](#page-12-0)

Collision [Resolution](#page-30-0)

[Design Issues](#page-113-0)

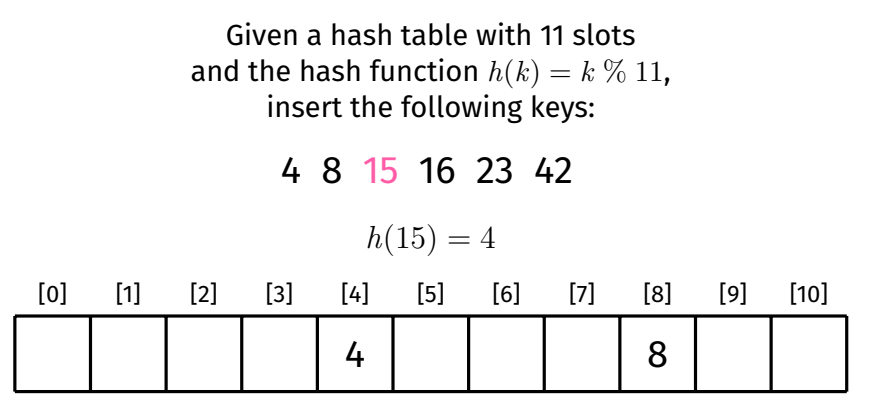

Hashing Example

index 4 already contains an item  $\Rightarrow$  collision!

[Hash Tables](#page-8-0)

#### [Hashing](#page-12-0)

[Resolution](#page-30-0)

[Design Issues](#page-113-0)

Often, the range of possible key values is *much* larger than the range of indices  $([0, N - 1])$ , so collisions are inevitable.

A hash collision occurs when for two keys *x* and *y*,  $x \neq y$ , but  $h(x) = h(y)$ .

A hash table must have a method for resolving collisions.

# Collision Resolution

#### <span id="page-30-0"></span>[COMP2521](#page-0-0) 23T3

[Motivation](#page-1-0)

[Hash Tables](#page-8-0)

[Hashing](#page-12-0)

#### Collision [Resolution](#page-30-0)

## Collision resolution methods:

- Separate chaining
	- Each array slot contains a list of the items hashed to that index
	- Allows multiple items in one slot
- Linear probing
	- Check rest of array slots consecutively until an empty slot is found
- Double hashing
	- Instead of checking slots consecutively, use an increment which is determined by a secondary hash

# Collision Resolution

#### [COMP2521](#page-0-0) 23T3

[Motivation](#page-1-0)

[Hash Tables](#page-8-0)

[Hashing](#page-12-0)

#### Collision [Resolution](#page-30-0)

[Linear probing](#page-59-0) [Double hashing](#page-77-0)

[Design Issues](#page-113-0)

## Important statistic: load factor  $(\alpha)$

- Ratio of items to slots;  $\alpha = M/N$
- Useful when analysing collision resolution methods

[Motivation](#page-1-0)

[Hash Tables](#page-8-0)

[Hashing](#page-12-0)

[Resolution](#page-30-0)

#### [Separate chaining](#page-32-0)

<span id="page-32-0"></span>Resolve collisions by having multiple items per array slot.

Each array slot contains a linked list of items that are hashed to that index.

Separate Chaining

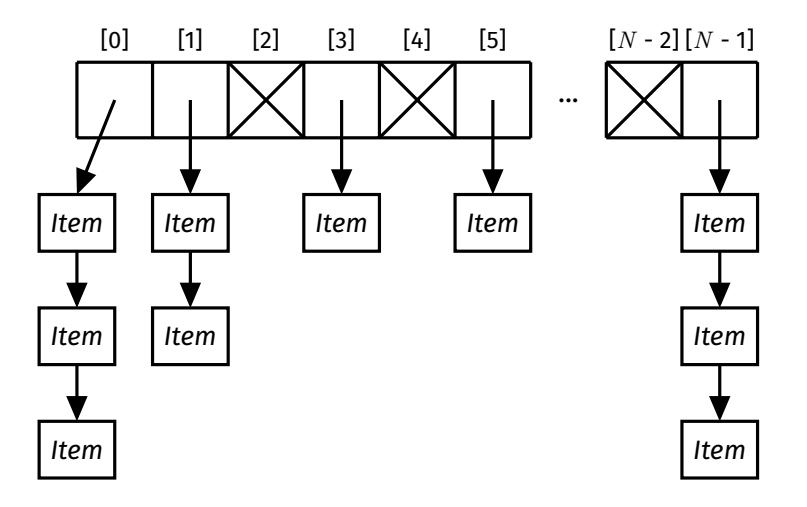

<span id="page-33-0"></span>[Motivation](#page-1-0)

[Hash Tables](#page-8-0)

[Hashing](#page-12-0)

Collision [Resolution](#page-30-0)

[Example](#page-33-0)

Given a hash table with 7 slots that uses separate chaining and the hash function  $h(k) = k \, \% \, 7$ , insert the following keys:

Separate Chaining

Example

23 4 16 42 8 15

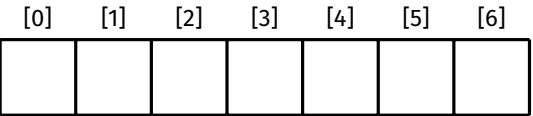

[Motivation](#page-1-0)

[Hash Tables](#page-8-0)

[Hashing](#page-12-0)

Collision [Resolution](#page-30-0)

[Example](#page-33-0)

Given a hash table with 7 slots that uses separate chaining and the hash function  $h(k) = k \, \% \, 7$ , insert the following keys:

Separate Chaining

Example

23 4 16 42 8 15

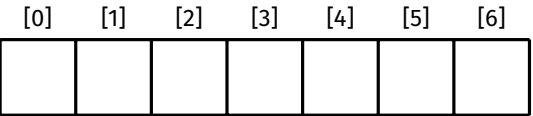

[Motivation](#page-1-0)

[Hash Tables](#page-8-0)

[Hashing](#page-12-0)

Collision [Resolution](#page-30-0)

[Example](#page-33-0)

[Double hashing](#page-77-0)

Given a hash table with 7 slots that uses separate chaining and the hash function  $h(k) = k \, \% \, 7$ , insert the following keys:

23 4 16 42 8 15

 $h(23) = 23\%$  7 = 2

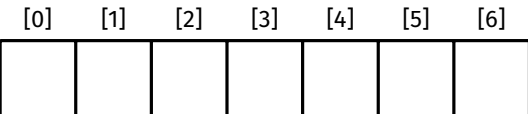
[Motivation](#page-1-0)

[Hash Tables](#page-8-0)

[Hashing](#page-12-0)

Collision [Resolution](#page-30-0)

#### [Example](#page-33-0)

[Double hashing](#page-77-0)

Given a hash table with 7 slots that uses separate chaining and the hash function  $h(k) = k \, \% \, 7$ , insert the following keys:

 $h(23) = 23\%$  7 = 2

23 4 16 42 8 15

[0] [1] [2] [3] [4] [5] [6] 23

Separate Chaining

[Motivation](#page-1-0)

[Hash Tables](#page-8-0)

[Hashing](#page-12-0)

Collision [Resolution](#page-30-0)

#### [Example](#page-33-0)

[Double hashing](#page-77-0)

Given a hash table with 7 slots that uses separate chaining and the hash function  $h(k) = k \, \% \, 7$ , insert the following keys:

23 4 16 42 8 15

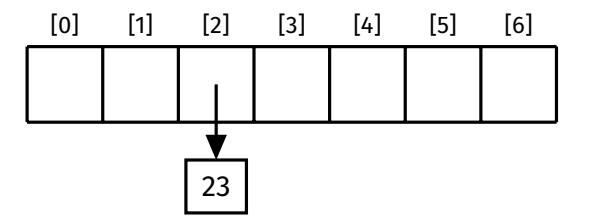

[Motivation](#page-1-0)

[Hash Tables](#page-8-0)

[Hashing](#page-12-0)

Collision [Resolution](#page-30-0)

[Example](#page-33-0)

[Double hashing](#page-77-0)

Given a hash table with 7 slots that uses separate chaining and the hash function  $h(k) = k \, \% \, 7$ , insert the following keys:

> 23 4 16 42 8 15  $h(4) = 4\%$  7 = 4 [0] [1] [2] [3] [4] [5] [6] 23

Separate Chaining

[Motivation](#page-1-0)

[Hash Tables](#page-8-0)

[Hashing](#page-12-0)

Collision [Resolution](#page-30-0)

[Example](#page-33-0)

[Double hashing](#page-77-0)

Given a hash table with 7 slots that uses separate chaining and the hash function  $h(k) = k \, \% \, 7$ , insert the following keys:

> 23 4 16 42 8 15  $h(4) = 4\%$  7 = 4

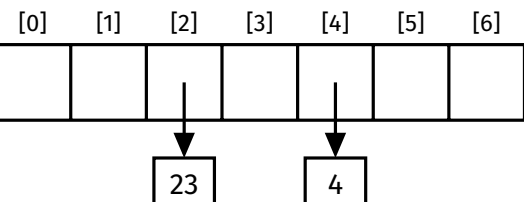

# Separate Chaining

[Motivation](#page-1-0)

[Hash Tables](#page-8-0)

[Hashing](#page-12-0)

Collision [Resolution](#page-30-0)

#### [Example](#page-33-0)

[Double hashing](#page-77-0)

Given a hash table with 7 slots that uses separate chaining and the hash function  $h(k) = k \, \% \, 7$ , insert the following keys:

Separate Chaining

Example

23 4 16 42 8 15

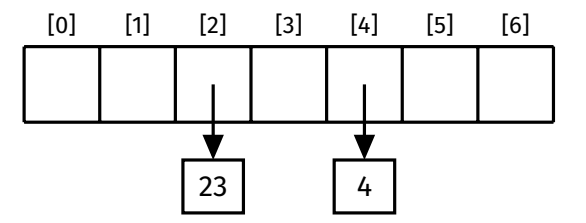

[Motivation](#page-1-0)

[Hash Tables](#page-8-0)

[Hashing](#page-12-0)

Collision [Resolution](#page-30-0)

#### [Example](#page-33-0)

[Double hashing](#page-77-0)

Given a hash table with 7 slots that uses separate chaining and the hash function  $h(k) = k \, \% \, 7$ , insert the following keys:

> 23 4 16 42 8 15  $h(16) = 16\%$  7 = 2 [0] [1] [2] [3] [4] [5] [6]

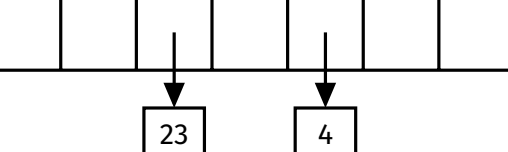

Separate Chaining

[Motivation](#page-1-0)

[Hash Tables](#page-8-0)

[Hashing](#page-12-0)

Collision [Resolution](#page-30-0)

#### [Example](#page-33-0)

[Double hashing](#page-77-0)

Given a hash table with 7 slots that uses separate chaining and the hash function  $h(k) = k \, \% \, 7$ , insert the following keys:

> 23 4 16 42 8 15  $h(16) = 16\%$  7 = 2

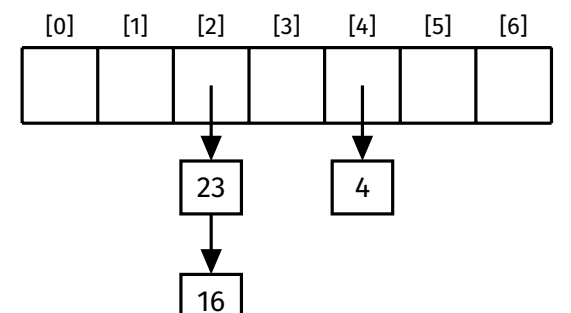

Separate Chaining

[Motivation](#page-1-0)

[Hash Tables](#page-8-0)

[Hashing](#page-12-0)

Collision [Resolution](#page-30-0)

#### [Example](#page-33-0)

Given a hash table with 7 slots that uses separate chaining and the hash function  $h(k) = k \, \% \, 7$ , insert the following keys:

Separate Chaining

Example

23 4 16 42 8 15

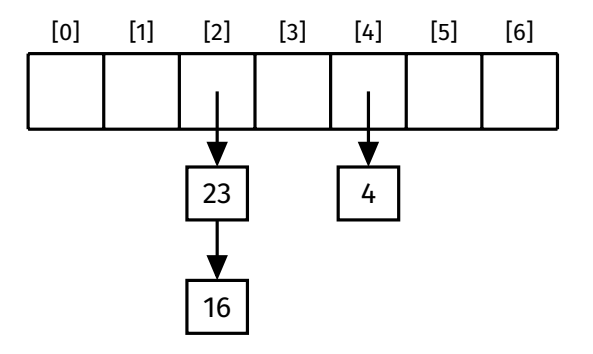

[Motivation](#page-1-0)

[Hash Tables](#page-8-0)

[Hashing](#page-12-0)

Collision [Resolution](#page-30-0)

#### [Example](#page-33-0)

Given a hash table with 7 slots that uses separate chaining and the hash function  $h(k) = k \, \% \, 7$ , insert the following keys:

23 4 16 42 8 15

$$
h(42) = 42\% \ 7 = 0
$$

[0] [1] [2] [3] [4] [5] [6] 23 16 4

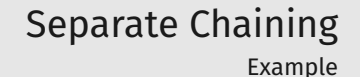

[Motivation](#page-1-0)

[Hash Tables](#page-8-0)

[Hashing](#page-12-0)

Collision [Resolution](#page-30-0)

[Example](#page-33-0)

[Double hashing](#page-77-0)

Given a hash table with 7 slots that uses separate chaining and the hash function  $h(k) = k \, \% \, 7$ , insert the following keys:

23 4 16 42 8 15

 $h(42) = 42\%$  7 = 0

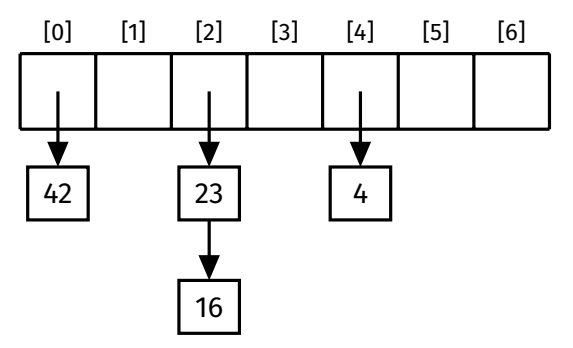

Separate Chaining

[Motivation](#page-1-0)

[Hash Tables](#page-8-0)

[Hashing](#page-12-0)

Collision [Resolution](#page-30-0)

#### [Example](#page-33-0)

Given a hash table with 7 slots that uses separate chaining and the hash function  $h(k) = k \, \% \, 7$ , insert the following keys:

23 4 16 42 8 15

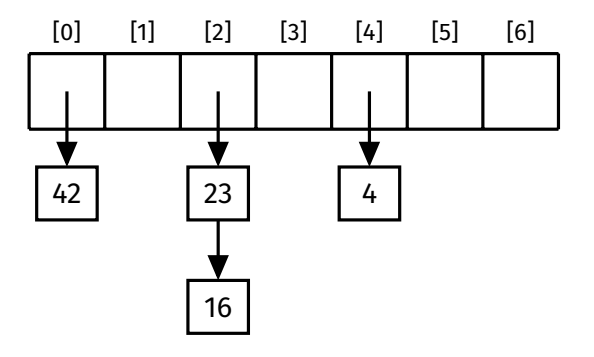

Separate Chaining

[Motivation](#page-1-0)

[Hash Tables](#page-8-0)

[Hashing](#page-12-0)

Collision [Resolution](#page-30-0)

#### [Example](#page-33-0)

[Double hashing](#page-77-0)

Given a hash table with 7 slots that uses separate chaining and the hash function  $h(k) = k \, \% \, 7$ , insert the following keys:

> 23 4 16 42 8 15  $h(8) = 8\%$  7 = 1

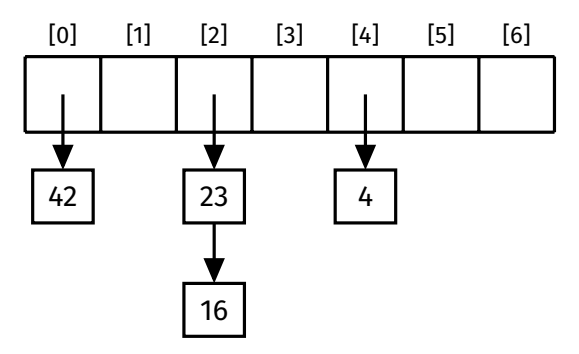

Separate Chaining

[Motivation](#page-1-0)

[Hash Tables](#page-8-0)

[Hashing](#page-12-0)

Collision [Resolution](#page-30-0)

#### [Example](#page-33-0)

[Double hashing](#page-77-0)

Given a hash table with 7 slots that uses separate chaining and the hash function  $h(k) = k \, \% \, 7$ , insert the following keys:

> 23 4 16 42 8 15  $h(8) = 8\%$  7 = 1

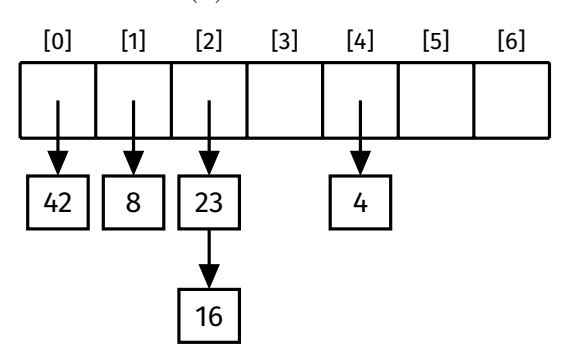

Separate Chaining

[Motivation](#page-1-0)

[Hash Tables](#page-8-0)

[Hashing](#page-12-0)

Collision [Resolution](#page-30-0)

#### [Example](#page-33-0)

Given a hash table with 7 slots that uses separate chaining and the hash function  $h(k) = k \, \% \, 7$ , insert the following keys:

23 4 16 42 8 15

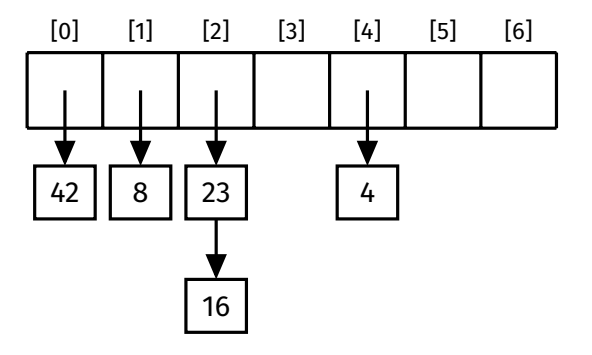

Separate Chaining

[Motivation](#page-1-0)

[Hash Tables](#page-8-0)

[Hashing](#page-12-0)

Collision [Resolution](#page-30-0)

#### [Example](#page-33-0)

[Double hashing](#page-77-0)

Given a hash table with 7 slots that uses separate chaining and the hash function  $h(k) = k \, \% \, 7$ , insert the following keys:

23 4 16 42 8 15

 $h(15) = 15\%$  7 = 1

[0] [1] [2] [3] [4] [5] [6] 42  $\parallel$  8 23 16 4

Separate Chaining

[Motivation](#page-1-0)

[Hash Tables](#page-8-0)

[Hashing](#page-12-0)

Collision [Resolution](#page-30-0)

#### [Example](#page-33-0)

[Double hashing](#page-77-0)

Given a hash table with 7 slots that uses separate chaining and the hash function  $h(k) = k \, \% \, 7$ , insert the following keys:

23 4 16 42 8 15

 $h(15) = 15\%$  7 = 1

[0] [1] [2] [3] [4] [5] [6] 42  $\vert$  8 15 23 16 4

Separate Chaining

#### <span id="page-52-0"></span>[Motivation](#page-1-0)

[Hash Tables](#page-8-0)

[Hashing](#page-12-0)

Collision [Resolution](#page-30-0) [Implementation](#page-52-0) [Analysis](#page-58-0)

[Double hashing](#page-77-0)

### Assuming integer keys and values:

```
struct hashTable {
    struct node **slots; // array of lists
    int numSlots;
    int numItems;
};
struct node {
    int key;
    int value;
    struct node *next;
```
};

# Separate Chaining

Implementation

[Motivation](#page-1-0)

[Hash Tables](#page-8-0)

[Hashing](#page-12-0)

Collision [Resolution](#page-30-0) [Implementation](#page-52-0)

[Analysis](#page-58-0) [Double hashing](#page-77-0)

```
HashTable HashTableNew(void) {
   HashTable ht = malloc(sizeof(*ht));
```

```
ht->slots = calloc(INITIAL NUM SLOTS, sizeof(struct node \star));
```

```
ht->numSlots = INITIAL_NUM_SLOTS;
ht->numItems = 0;
return ht;
```
}

## Separate Chaining

Implementation

[Motivation](#page-1-0)

[Hashing](#page-12-0) Collision

[Analysis](#page-58-0)

## Separate Chaining

```
Implementation
```

```
Hash Tables
Implementation
           void HashTableInsert(HashTable ht, int key, int value) {
               if (/* load factor exceeds threshold */) {
                   // resize hash table
               }
               int i = hash(key, ht->numSlots);
               ht->slots[i] = doInsert(ht, ht->slots[i], key, value);
           }
           struct node *doInsert(HashTable ht, struct node *list,
                                  int key, int value) {
               if (list == NULL) {
                   ht->numItems++;
                   return newNode(key, value);
               \} else if (list->key == key) {
                   list->value = value; // replace value
               } else {
                   list->next = doInsert(ht, list->next, key, value);
               }
               return list;
           }
```
[Motivation](#page-1-0)

[Hash Tables](#page-8-0)

[Hashing](#page-12-0)

Collision [Resolution](#page-30-0) [Implementation](#page-52-0) [Analysis](#page-58-0)

[Double hashing](#page-77-0)

}

```
bool HashTableContains(HashTable ht, int key) {
    int i = hash(key, ht->numSlots);
    struct node *curr = ht->slots[i];
    while (curr != NULL) {
        if (curr->key == key) {
            return true;
        }
        curr = curr->next;
    }
    return false;
```
## Separate Chaining

Implementation

[Motivation](#page-1-0)

[Hash Tables](#page-8-0)

[Hashing](#page-12-0)

Collision [Resolution](#page-30-0) [Implementation](#page-52-0) [Analysis](#page-58-0) [Double hashing](#page-77-0)

}

```
int HashTableGet(HashTable ht, int key) {
    int i = hash(key, ht->numSlots);
    struct node *curr = ht->slots[i];
    while (curr != NULL) {
        if (curr->key == key) {
            return curr->value;
        }
        curr = curr->next;
    }
    error;
```
## Separate Chaining

Implementation

### [Motivation](#page-1-0)

[Hash Tables](#page-8-0) [Hashing](#page-12-0)

```
Collision
 Implementation
```
[Double hashing](#page-77-0)

```
Design Issues
```
}

}

```
void HashTableDelete(HashTable ht, int key) {
   int i = hash(key, ht->numSlots);
   ht->slots[i] = doDelete(ht, ht->slots[i], key);
}
struct node *doDelete(HashTable ht, struct node *list,
```

```
int key) {
if (list == NULL) {
    return NULL;
} else if (list->key == key) {
    struct node *newHead = list->next:
    free(list);
    ht->numItems--;
    return newHead;
} else {
```

```
list->next = doDelete(ht, list->next, key);
return list;
```
## Separate Chaining

## Separate Chaining

Analysis

### Cost analysis:

- *N* array slots, *M* items
- Average list length  $L = M/N$
- Best case: Items evenly distributed, so maximum list length is  $\lceil M/N \rceil$ • Cost of insert/lookup/delete: *O*(*M*/*N*)
- Worst case: One list of length *M*
	- Cost of insert/lookup/delete: *O*(*M*)

## Average costs:

- If good hash and  $\alpha \leq 1$ , cost is  $O(1)$
- If good hash and  $\alpha > 1$ , cost is  $O(M/N)$ 
	- $\bullet\,$  To avoid degrading perfomance, hash table should be resized when  $\alpha\approx 1$

#### <span id="page-58-0"></span>[COMP2521](#page-0-0) 23T3

#### [Motivation](#page-1-0)

- [Hash Tables](#page-8-0)
- [Hashing](#page-12-0)
- Collision
- 
- 

#### [Analysis](#page-58-0)

- [Double hashing](#page-77-0)
- 

[Hash Tables](#page-8-0)

- [Hashing](#page-12-0)
- 
- 

#### [Linear probing](#page-59-0)

- 
- 
- 
- [Double hashing](#page-77-0)
- 

## <span id="page-59-0"></span>Resolve collisions by finding a new slot for the item

- Each array slot stores a single item (unlike separate chaining)
- On a hash collision, try next slot, then next, until an empty slot is found

Linear Probing

• Insert item into empty slot

**Example:**  $h(k) = k \, \% \, 10$ 

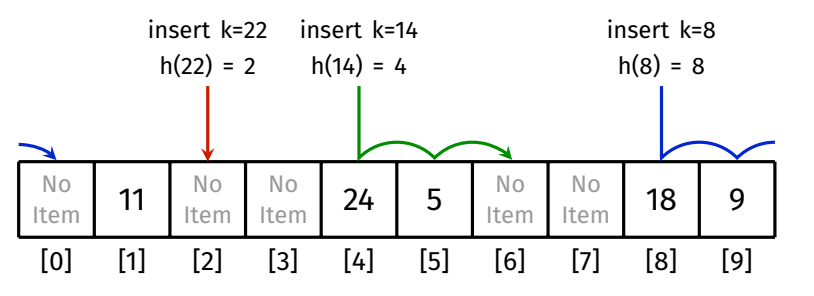

[Motivation](#page-1-0)

[Hash Tables](#page-8-0)

[Hashing](#page-12-0)

Collision [Resolution](#page-30-0) [Separate chaining](#page-32-0) [Linear probing](#page-59-0)

[Analysis](#page-76-0) [Double hashing](#page-77-0) [Design Issues](#page-113-0) Assuming integer keys and values:

```
struct hashTable
{
    struct slot *slots;
    int numSlots;
    int numItems;
};
```

```
struct slot
{
    int key;
    int value;
    bool empty;
};
```
## Linear Probing

Concrete data structures

[Motivation](#page-1-0)

[Hash Tables](#page-8-0)

[Hashing](#page-12-0)

Collision [Resolution](#page-30-0)

#### [Separate chaining](#page-32-0) [Linear probing](#page-59-0)

[Double hashing](#page-77-0)

}

HashTable HashTableNew(void) { HashTable ht = malloc(sizeof(\*ht)); ht->slots = malloc(INITIAL CAPACITY  $*$  sizeof(struct slot)); for (int  $i = 0$ ;  $i \lt h$ t->numSlots;  $i++)$  { ht->slots[i].empty = true; } ht->numSlots = INITIAL\_CAPACITY; ht->numItems = 0; return ht;

## Linear Probing

Constructor

Insertion

### [Motivation](#page-1-0)

<span id="page-62-0"></span>[COMP2521](#page-0-0) 23T3

[Hash Tables](#page-8-0)

[Hashing](#page-12-0)

Collision

#### [Insertion](#page-62-0)

[Double hashing](#page-77-0)

## Process for insertion:

- **1** If load factor exceeds threshold, resize
	- Whether to do this or not is a design decision
- 2 Hash given key to get an index
- Starting from this index, find first slot that either:
	- Contains the given key, or
	- Is empty
- 4 If the slot is empty, store the key and value, otherwise just replace the value

This will be a task in the week 9 lab exercise!

<span id="page-63-0"></span>[Motivation](#page-1-0)

[Hash Tables](#page-8-0)

[Hashing](#page-12-0)

Collision [Resolution](#page-30-0) [Separate chaining](#page-32-0)

#### [Lookup](#page-63-0)

[Double hashing](#page-77-0)

### Process for lookup:

- **1** Hash given key to get an index
- 2 Starting from this index, find first slot that either:
	- Contains the given key, or
	- Is empty
- **3** If the slot contains the given key, return the value, otherwise error
	- This is a design decision

# Linear Probing

Lookup

Lookup - Implementation

#### [COMP2521](#page-0-0) 23T3

[Motivation](#page-1-0)

[Hash Tables](#page-8-0)

[Hashing](#page-12-0)

Collision [Resolution](#page-30-0)

[Lookup](#page-63-0)

[Double hashing](#page-77-0)

}

```
int HashTableGet(HashTable ht, int key) {
    int i = hash(key, ht->numSlots);
    for (int j = 0; j < ht->numSlots; j++) {
        if (ht->slots[i].empty) break;
        if (ht->slots[i].key == key) {
            return ht->slots[i].value;
        }
        i = (i + 1) % ht->numSlots;
    }
    error;
```
<span id="page-65-0"></span>[Motivation](#page-1-0)

[Hash Tables](#page-8-0)

[Hashing](#page-12-0)

Collision

#### [Deletion](#page-65-0)

[Double hashing](#page-77-0)

[Design Issues](#page-113-0)

## Linear Probing Deletion

### How to delete an item?

We can't simply remove the item and be done, as this can break the probe paths for other items, for example:

 $h(k) = k \, \% \, 10$ 

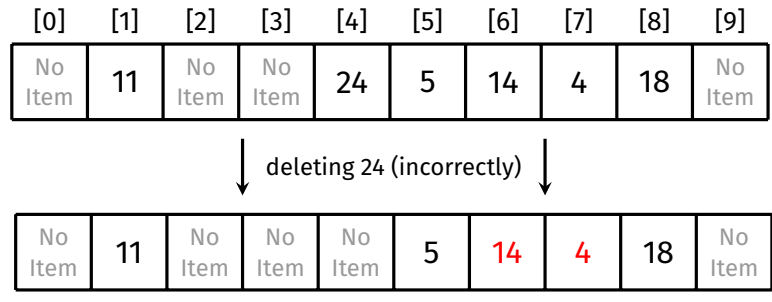

Probe path for 14 and 4 is broken!

[Motivation](#page-1-0)

[Hash Tables](#page-8-0)

[Hashing](#page-12-0)

[Deletion](#page-65-0)

[Double hashing](#page-77-0)

[Design Issues](#page-113-0)

## Two primary methods for deletion:

**1** Backshift

• Remove and re-insert all items between the deleted item and the next empty slot

### **2** Tombstone

• Replace the deleted item with a "deleted" marker (AKA a tombstone) that:

Linear Probing

Deletion

- Is treated as empty during insertion
- Is treated as occupied during lookup

Backshift Deletion - Example

#### [COMP2521](#page-0-0) 23T3

[Motivation](#page-1-0)

[Hash Tables](#page-8-0)

[Hashing](#page-12-0)

Collision [Resolution](#page-30-0) [Separate chaining](#page-32-0)

[Deletion](#page-65-0)

[Double hashing](#page-77-0)

[Design Issues](#page-113-0)

### Using the backshift method, delete 24 from this hash table:

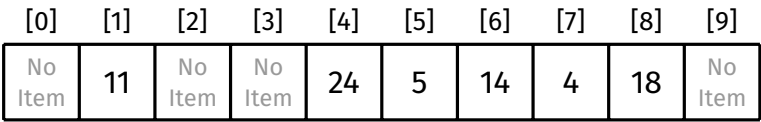

Backshift Deletion - Example

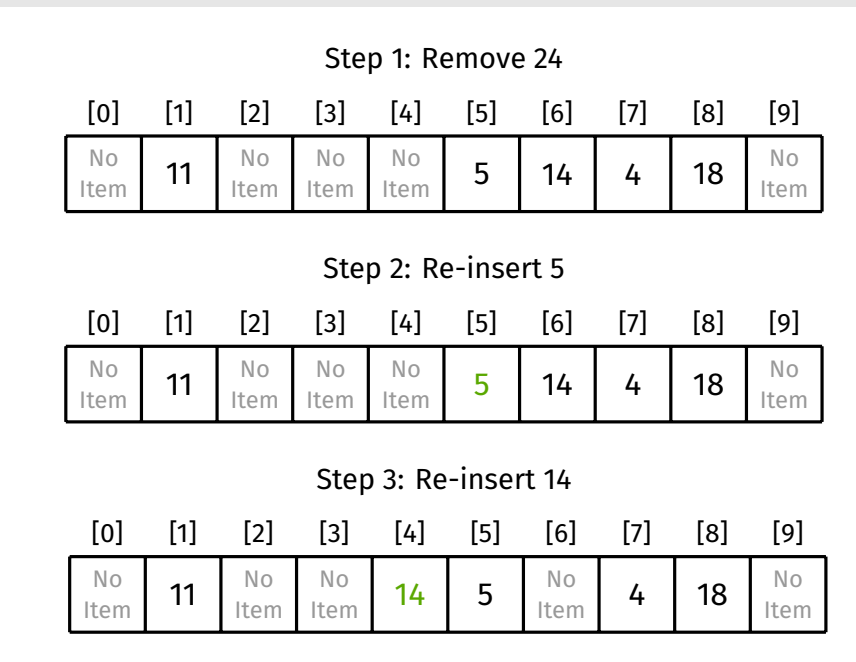

#### [COMP2521](#page-0-0) 23T3

[Motivation](#page-1-0)

[Hash Tables](#page-8-0)

[Hashing](#page-12-0)

[Resolution](#page-30-0)

[Deletion](#page-65-0)

[Double hashing](#page-77-0)

[Design Issues](#page-113-0)

Backshift Deletion - Example

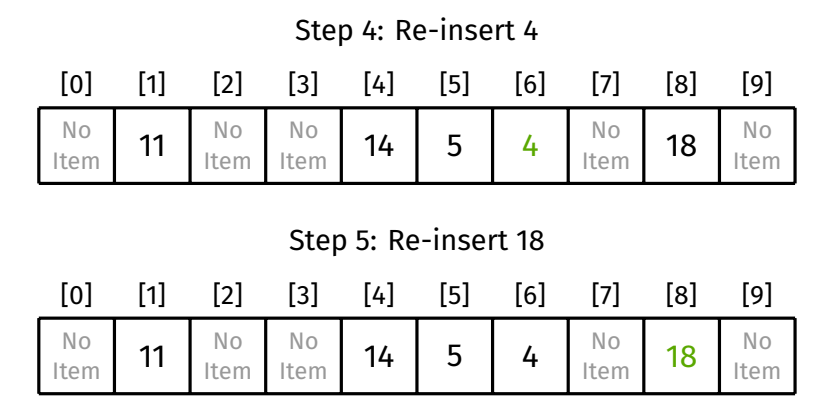

This will be a task in the week 9 lab exercise!

#### [COMP2521](#page-0-0) 23T3

[Motivation](#page-1-0)

[Hash Tables](#page-8-0)

[Hashing](#page-12-0)

Collision [Resolution](#page-30-0)

#### [Deletion](#page-65-0)

[Double hashing](#page-77-0)

[Design Issues](#page-113-0)

## Linear Probing Tombstone Deletion - Example

#### [COMP2521](#page-0-0) 23T3

[Motivation](#page-1-0)

[Hash Tables](#page-8-0)

[Hashing](#page-12-0)

Collision [Resolution](#page-30-0) [Separate chaining](#page-32-0)

[Deletion](#page-65-0)

[Double hashing](#page-77-0)

[Design Issues](#page-113-0)

### Using the tombstone method, delete 14 from this hash table:

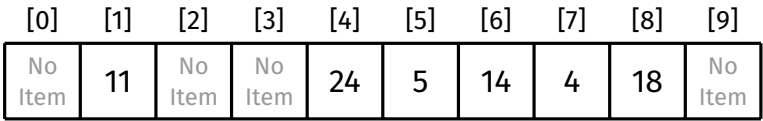

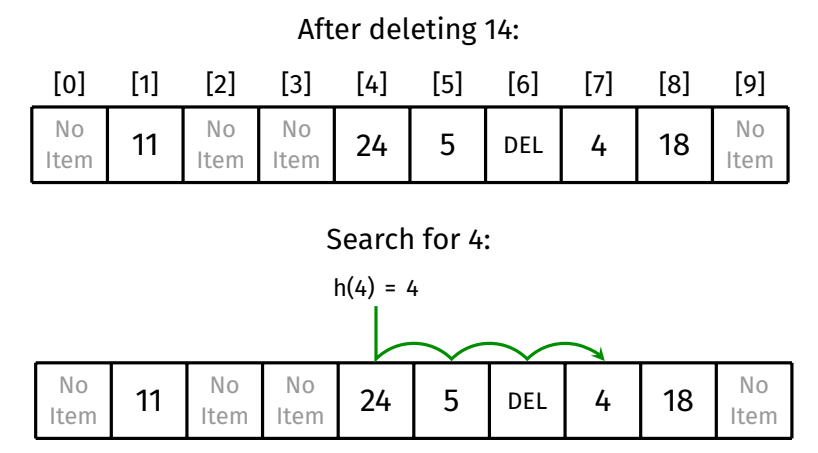

[Motivation](#page-1-0)

[Hash Tables](#page-8-0)

[Hashing](#page-12-0)

Collision [Resolution](#page-30-0) [Linear probing](#page-59-0)

[Deletion](#page-65-0)

[Analysis](#page-76-0)

[Double hashing](#page-77-0)

[Design Issues](#page-113-0)
### Linear Probing Tombstone Deletion - Example

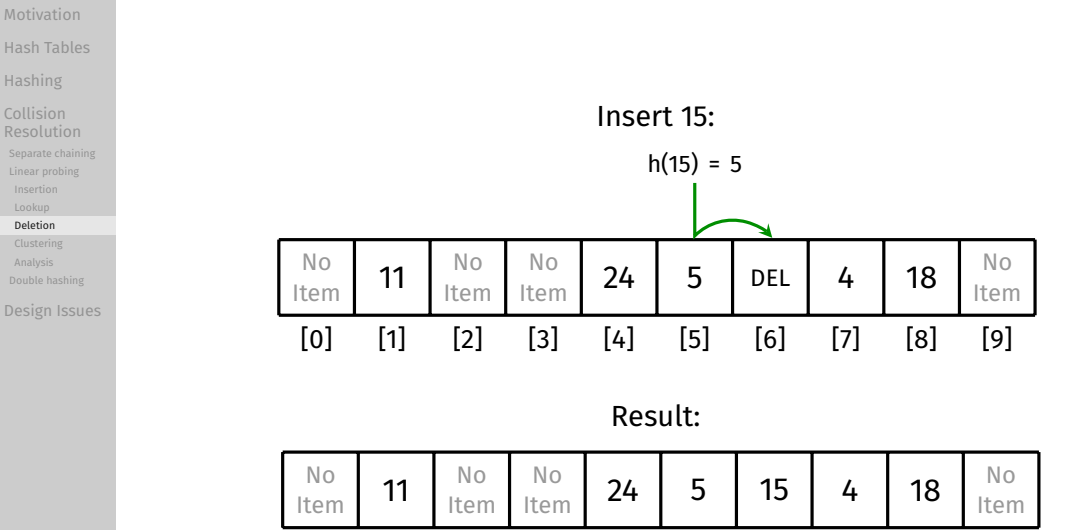

#### [COMP2521](#page-0-0) 23T3

[Motivation](#page-1-0)

[Hash Tables](#page-8-0)

[Hashing](#page-12-0)

Collision [Deletion](#page-65-0)

[Double hashing](#page-77-0) [Design Issues](#page-113-0)

### Backshift method:

- Moves items closer to their hash index
	- Thus reducing the length of their probe path
- Deletion becomes more expensive

### Tombstone method:

- Fast
- But does not reduce probe path length
- Large number of deletions will cause tombstones to build up

# Linear Probing

Deletion - Remarks

### Linear Probing Clustering

#### <span id="page-74-0"></span>[COMP2521](#page-0-0) 23T3

[Motivation](#page-1-0)

[Hash Tables](#page-8-0)

[Hashing](#page-12-0)

[Clustering](#page-74-0)

### Problem with linear probing: clustering

- Items tend to cluster together into long runs
	- i.e., long contiguous regions that don't contain empty slots
- Long runs are a problem:
	- Insertions must travel to the end of a run
	- Lookups of non-existent keys must travel to the end of a run

### Causes of clustering:

- The longer a run becomes, the more likely it is to accrue additional items
- Two long runs can be connected together into an even longer run due to the insertion of an item between them

#### [Motivation](#page-1-0)

[Hash Tables](#page-8-0)

[Hashing](#page-12-0)

Collision [Resolution](#page-30-0)

[Clustering](#page-74-0)

[Analysis](#page-76-0)

[Design Issues](#page-113-0)

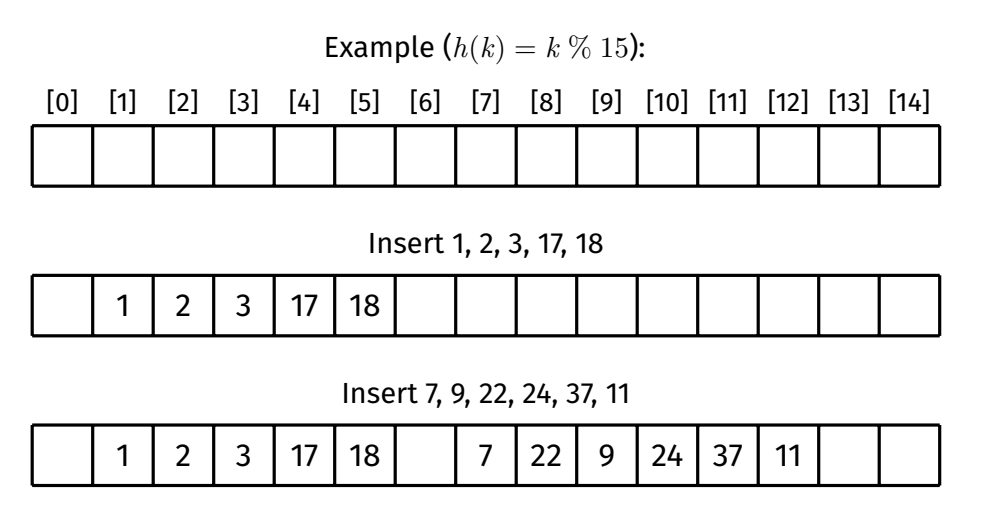

Linear Probing

Clustering

What happens if we insert/search for 8? How about if we insert 6?

# Linear Probing

Lookup - Analysis

#### <span id="page-76-0"></span>[COMP2521](#page-0-0) 23T3

[Motivation](#page-1-0)

[Hash Tables](#page-8-0)

[Hashing](#page-12-0)

[Analysis](#page-76-0)

### Analysis of lookup:

- Hash function is *O*(1)
- Subsequent cost depends on probe path length
	- Affected by load factor  $\alpha = M/N$
	- Analysed by Donald Knuth in 1963
	- $\bullet\,$  Average cost for successful search  $=\frac{1}{2}\left(1+\frac{1}{1-\alpha}\right)$
	- Average cost for unsuccessful search  $=\frac{1}{2}\left(1+\frac{1}{(1-\alpha)^2}\right)$

Example costs (assuming large hash table):

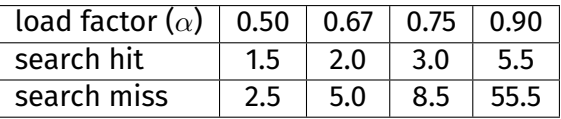

<span id="page-77-0"></span>[Motivation](#page-1-0)

[Hashing](#page-12-0)

Collision [Linear probing](#page-59-0) [Double hashing](#page-77-0)

### Double hashing improves on linear probing:

- By using an increment which…
	- is based on a secondary hash of the key
	- ensures that all slots will be visited (by using an increment which is relatively prime to *N*)
- Tends to reduce clustering  $\Rightarrow$  shorter probe paths

To generate relatively prime number:

- Set table size to prime, e.g.,  $N = 127$
- Ensure secondary hash function returns number in range  $[1, N 1]$

### Example: Insert 22

Suppose  $h(k) = k \%$  7 and  $h_2(k) = k \%$  3 + 1

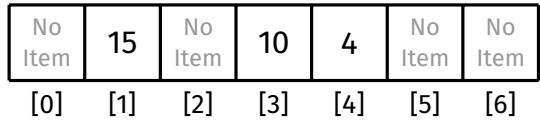

[COMP2521](#page-0-0) 23T3

[Motivation](#page-1-0)

[Hash Tables](#page-8-0)

[Hashing](#page-12-0)

Collision [Resolution](#page-30-0)

[Separate chaining](#page-32-0)

[Linear probing](#page-59-0)

[Double hashing](#page-77-0)

[Analysis](#page-111-0)

### Example: Insert 22

[COMP2521](#page-0-0) 23T3

[Motivation](#page-1-0) [Hash Tables](#page-8-0) [Hashing](#page-12-0) Collision [Resolution](#page-30-0)

[Double hashing](#page-77-0)

[Analysis](#page-111-0) [Design Issues](#page-113-0) Suppose  $h(k) = k \%$  7 and  $h_2(k) = k \%$  3 + 1

 $h(22) = 22\%$  7 = 1  $\Rightarrow$  collision!

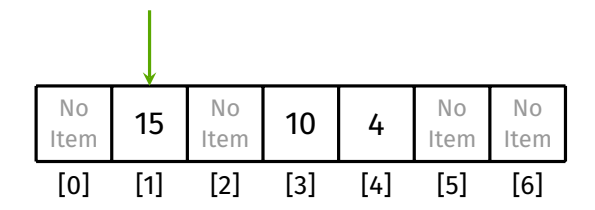

### Example: Insert 22

Suppose  $h(k) = k \%$  7 and  $h_2(k) = k \%$  3 + 1  $h(22) = 22\%$  7 = 1  $\Rightarrow$  collision!  $h_2(22) = 22\%3 + 1 = 2$ [0] [1] [2] [3] [4] [5] [6] No  $\frac{N_{\text{O}}}{I_{\text{tem}}}$  15  $\frac{N_{\text{O}}}{I_{\text{ten}}}$  $\begin{array}{c|c|c}\n\hline\n\text{No} & 10 & 4\n\end{array}$ No Item No Item

#### [COMP2521](#page-0-0) 23T3

[Motivation](#page-1-0)

[Hash Tables](#page-8-0)

[Hashing](#page-12-0)

Collision [Resolution](#page-30-0)

[Double hashing](#page-77-0)

[Analysis](#page-111-0)

### Example: Insert 22

Suppose  $h(k) = k \%$  7 and  $h_2(k) = k \%$  3 + 1  $h(22) = 22\%$  7 = 1  $\Rightarrow$  collision!  $h_2(22) = 22\%3 + 1 = 2$ No No No

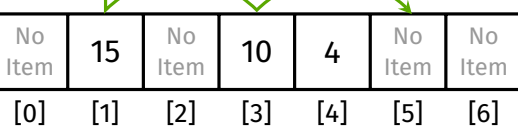

#### [COMP2521](#page-0-0) 23T3

[Motivation](#page-1-0)

[Hash Tables](#page-8-0)

[Hashing](#page-12-0)

Collision [Resolution](#page-30-0)

[Double hashing](#page-77-0)

[Analysis](#page-111-0)

### Example: Insert 22

Suppose  $h(k) = k \%$  7 and  $h_2(k) = k \%$  3 + 1  $h(22) = 22\%$  7 = 1  $\Rightarrow$  collision!  $h_2(22) = 22\%3 + 1 = 2$ No

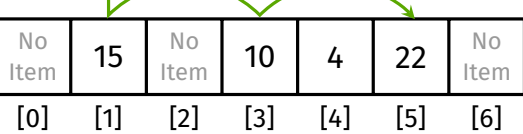

#### [COMP2521](#page-0-0) 23T3

[Motivation](#page-1-0)

[Hash Tables](#page-8-0)

[Hashing](#page-12-0)

Collision [Resolution](#page-30-0)

[Double hashing](#page-77-0)

[Analysis](#page-111-0)

[Motivation](#page-1-0)

[Hash Tables](#page-8-0)

[Hashing](#page-12-0)

[Example](#page-83-0)

### <span id="page-83-0"></span>Given a hash table with 11 slots that uses double hashing, with primary hash function  $h(k) = k \, \% \, 11$ and secondary hash function  $h_2(k) = k \, \% \, 5 + 1$ ,

Double Hashing

Example

insert the following keys:

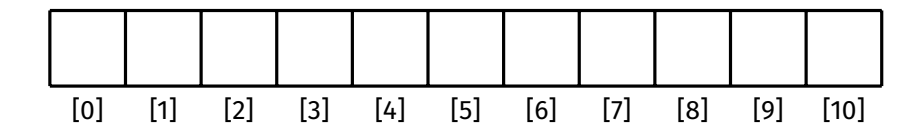

[Motivation](#page-1-0)

[Hash Tables](#page-8-0)

[Hashing](#page-12-0)

[Example](#page-83-0)

Given a hash table with 11 slots that uses double hashing, with primary hash function  $h(k) = k \, \% \, 11$ and secondary hash function  $h_2(k) = k \, \% \, 5 + 1$ , insert the following keys:

Double Hashing

Example

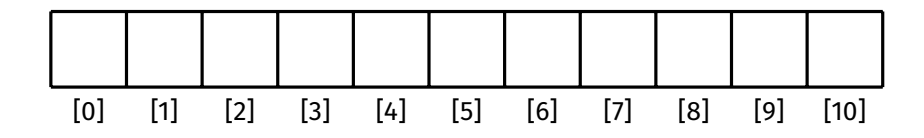

[Motivation](#page-1-0)

[Hash Tables](#page-8-0)

[Hashing](#page-12-0)

#### [Example](#page-83-0)

Given a hash table with 11 slots that uses double hashing, with primary hash function  $h(k) = k \, \% \, 11$ and secondary hash function  $h_2(k) = k \, \% \, 5 + 1$ , insert the following keys:

Double Hashing

Example

5 20 16 1 42 15

 $h(5) = 5\%$  11 = 5

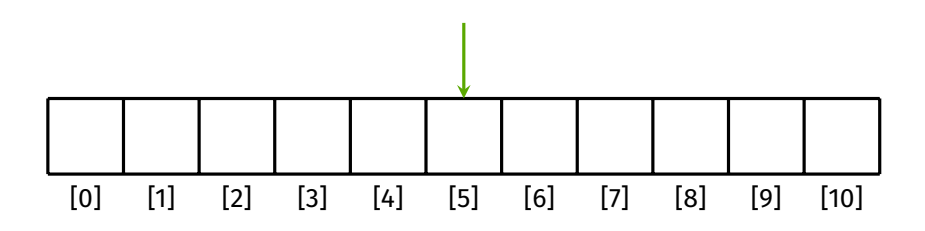

[Motivation](#page-1-0)

[Hash Tables](#page-8-0)

[Hashing](#page-12-0)

#### [Example](#page-83-0)

Given a hash table with 11 slots that uses double hashing, with primary hash function  $h(k) = k \, \% \, 11$ and secondary hash function  $h_2(k) = k \, \% \, 5 + 1$ , insert the following keys:

Double Hashing

Example

5 20 16 1 42 15

 $h(5) = 5\%$  11 = 5

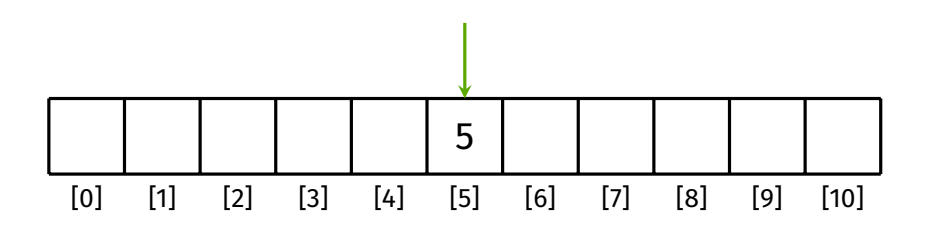

[Motivation](#page-1-0)

[Hash Tables](#page-8-0)

[Hashing](#page-12-0)

[Example](#page-83-0)

Given a hash table with 11 slots that uses double hashing, with primary hash function  $h(k) = k \, \% \, 11$ and secondary hash function  $h_2(k) = k \, \% \, 5 + 1$ , insert the following keys:

Double Hashing

Example

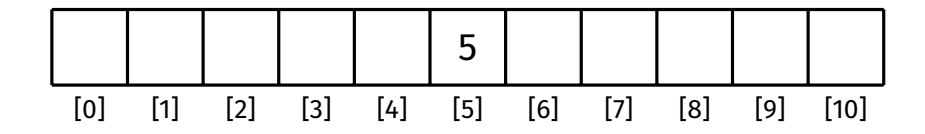

[Motivation](#page-1-0)

[Hash Tables](#page-8-0)

[Hashing](#page-12-0)

#### [Example](#page-83-0)

Given a hash table with 11 slots that uses double hashing, with primary hash function  $h(k) = k \, \% \, 11$ and secondary hash function  $h_2(k) = k \, \% \, 5 + 1$ ,

Double Hashing

Example

insert the following keys:

5 20 16 1 42 15

 $h(20) = 20\%$  11 = 9

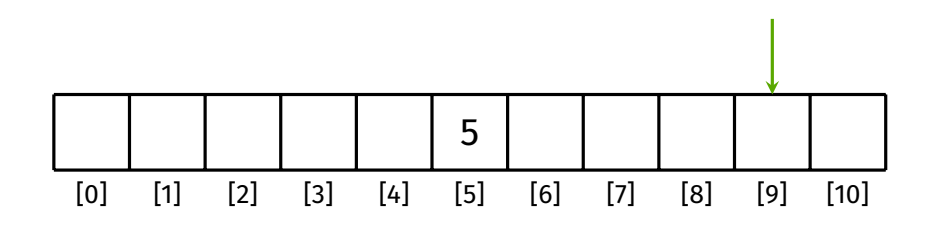

[Motivation](#page-1-0)

[Hash Tables](#page-8-0)

[Hashing](#page-12-0)

[Example](#page-83-0)

Given a hash table with 11 slots that uses double hashing, with primary hash function  $h(k) = k \, \% \, 11$ and secondary hash function  $h_2(k) = k \, \% \, 5 + 1$ , insert the following keys:

Double Hashing

Example

5 20 16 1 42 15

 $h(20) = 20\%$  11 = 9

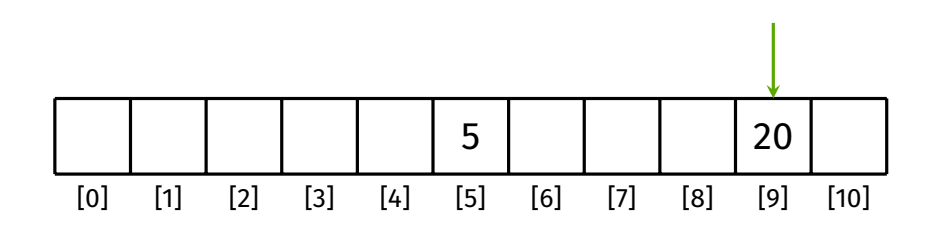

[Motivation](#page-1-0)

[Hash Tables](#page-8-0)

[Hashing](#page-12-0)

[Example](#page-83-0)

Given a hash table with 11 slots that uses double hashing, with primary hash function  $h(k) = k \, \% \, 11$ and secondary hash function  $h_2(k) = k \, \% \, 5 + 1$ ,

Double Hashing

Example

insert the following keys:

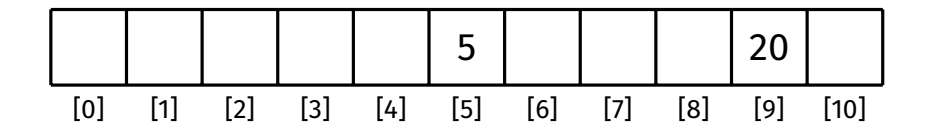

[Motivation](#page-1-0)

[Hash Tables](#page-8-0)

[Hashing](#page-12-0)

#### [Example](#page-83-0)

Given a hash table with 11 slots that uses double hashing, with primary hash function  $h(k) = k \, \% \, 11$ and secondary hash function  $h_2(k) = k \, \% \, 5 + 1$ , insert the following keys:

5 20 16 1 42 15

 $h(16) = 16\%$  11 = 5  $\Rightarrow$  collision!

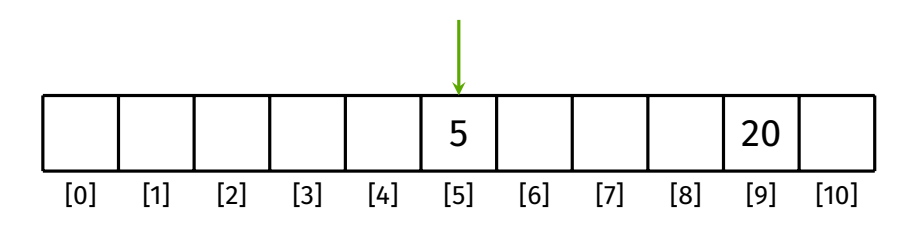

Double Hashing

[Motivation](#page-1-0)

[Hash Tables](#page-8-0)

[Hashing](#page-12-0)

#### [Example](#page-83-0)

[Design Issues](#page-113-0)

Given a hash table with 11 slots that uses double hashing, with primary hash function  $h(k) = k \, \% \, 11$ and secondary hash function  $h_2(k) = k \, \% \, 5 + 1$ , insert the following keys:

5 20 16 1 42 15

 $h(16) = 16\%$  11 = 5  $\Rightarrow$  collision!

 $h_2(16) = 16\%$  5 + 1 = 2

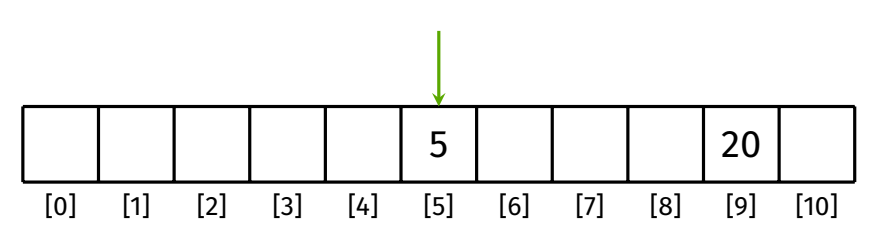

Double Hashing

[Motivation](#page-1-0)

[Hash Tables](#page-8-0)

[Hashing](#page-12-0)

#### [Example](#page-83-0)

[Design Issues](#page-113-0)

Given a hash table with 11 slots that uses double hashing, with primary hash function  $h(k) = k \, \% \, 11$ and secondary hash function  $h_2(k) = k \, \% \, 5 + 1$ , insert the following keys:

5 20 16 1 42 15

 $h(16) = 16\%$  11 = 5  $\Rightarrow$  collision!

 $h_2(16) = 16\%$  5 + 1 = 2

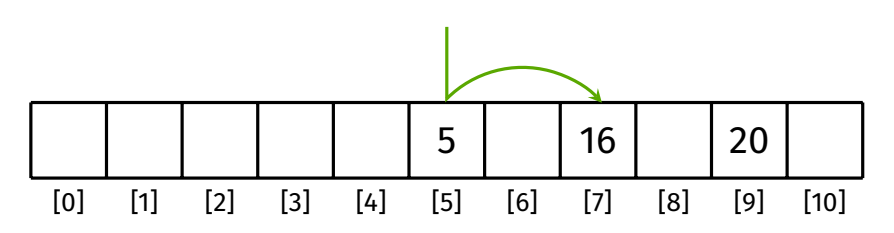

Double Hashing

[Motivation](#page-1-0)

[Hash Tables](#page-8-0)

[Hashing](#page-12-0)

[Example](#page-83-0)

Given a hash table with 11 slots that uses double hashing, with primary hash function  $h(k) = k \, \% \, 11$ and secondary hash function  $h_2(k) = k \, \% \, 5 + 1$ , insert the following keys:

Double Hashing

Example

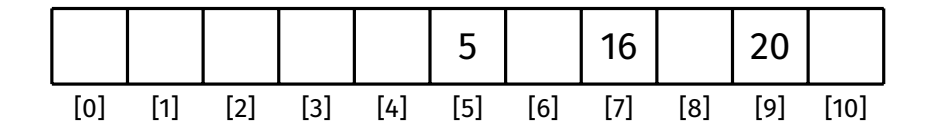

[Motivation](#page-1-0)

[Hash Tables](#page-8-0)

[Hashing](#page-12-0)

#### [Example](#page-83-0)

Given a hash table with 11 slots that uses double hashing, with primary hash function  $h(k) = k \, \% \, 11$ and secondary hash function  $h_2(k) = k \, \% \, 5 + 1$ ,

Double Hashing

Example

insert the following keys:

5 20 16 1 42 15

 $h(1) = 1 \% 11 = 1$ 

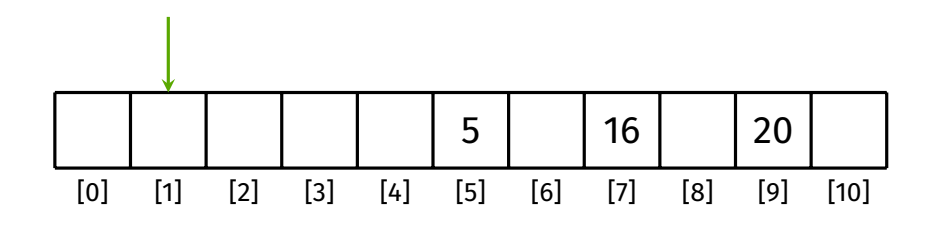

[Motivation](#page-1-0)

[Hash Tables](#page-8-0)

[Hashing](#page-12-0)

#### [Example](#page-83-0)

Given a hash table with 11 slots that uses double hashing, with primary hash function  $h(k) = k \, \% \, 11$ 

Double Hashing

Example

and secondary hash function  $h_2(k) = k \, \% \, 5 + 1$ , insert the following keys:

5 20 16 1 42 15

 $h(1) = 1 \% 11 = 1$ 

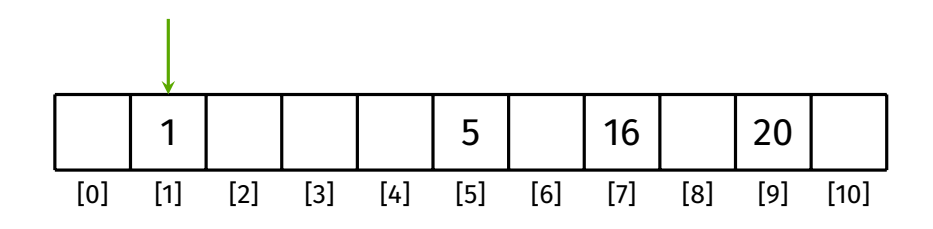

[Motivation](#page-1-0)

[Hash Tables](#page-8-0)

[Hashing](#page-12-0)

[Example](#page-83-0)

Given a hash table with 11 slots that uses double hashing, with primary hash function  $h(k) = k \, \% \, 11$ and secondary hash function  $h_2(k) = k \, \% \, 5 + 1$ , insert the following keys:

Double Hashing

Example

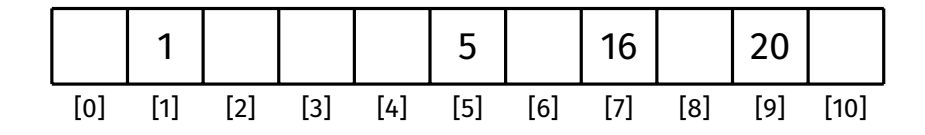

[Motivation](#page-1-0)

[Hash Tables](#page-8-0)

[Hashing](#page-12-0)

#### [Example](#page-83-0)

### Given a hash table with 11 slots that uses double hashing, with primary hash function  $h(k) = k \, \% \, 11$ and secondary hash function  $h_2(k) = k \, \% \, 5 + 1$ ,

Double Hashing

Example

insert the following keys:

### 5 20 16 1 42 15

 $h(42) = 42\%$  11 = 9  $\Rightarrow$  collision!

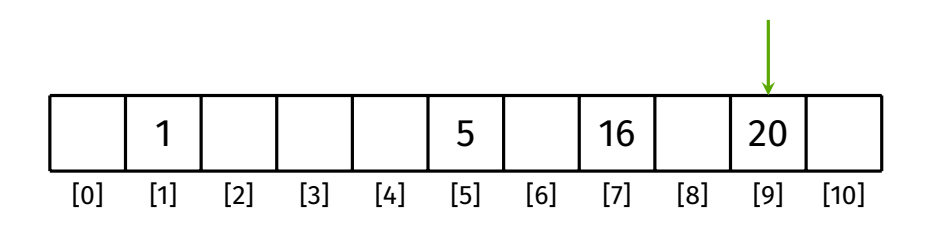

[Motivation](#page-1-0)

[Hash Tables](#page-8-0)

[Hashing](#page-12-0)

#### [Example](#page-83-0)

[Design Issues](#page-113-0)

# Given a hash table with 11 slots that uses double hashing, with primary hash function  $h(k) = k \, \% \, 11$

Double Hashing

Example

and secondary hash function  $h_2(k) = k \, \% \, 5 + 1$ , insert the following keys:

5 20 16 1 42 15

 $h(42) = 42\%$  11 = 9  $\Rightarrow$  collision!

 $h_2(42) = 42\%5 + 1 = 3$ 

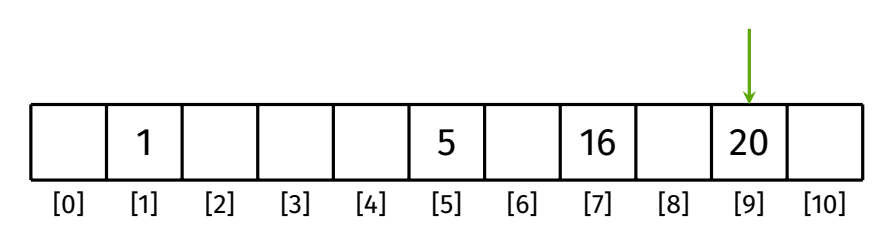

[Motivation](#page-1-0)

[Hash Tables](#page-8-0)

[Hashing](#page-12-0)

#### [Example](#page-83-0)

### Given a hash table with 11 slots that uses double hashing, with primary hash function  $h(k) = k \, \% \, 11$ and secondary hash function  $h_2(k) = k \, \% \, 5 + 1$ ,

Double Hashing

Example

insert the following keys:

5 20 16 1 42 15

 $h(42) = 42\%$  11 = 9  $\Rightarrow$  collision!

 $h_2(42) = 42\%5 + 1 = 3$ 

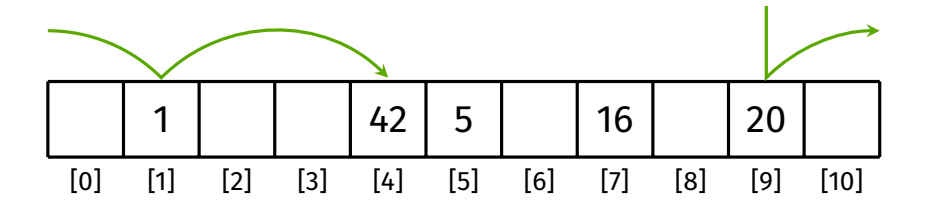

[Motivation](#page-1-0)

[Hash Tables](#page-8-0)

[Hashing](#page-12-0)

[Example](#page-83-0)

Given a hash table with 11 slots that uses double hashing, with primary hash function  $h(k) = k \, \% \, 11$ and secondary hash function  $h_2(k) = k \, \% \, 5 + 1$ , insert the following keys:

Double Hashing

Example

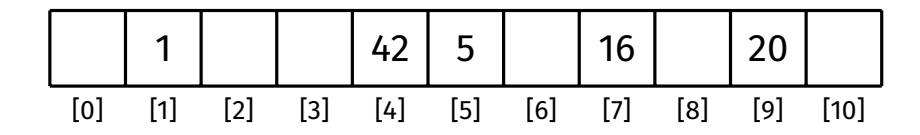

[Motivation](#page-1-0)

[Hash Tables](#page-8-0)

[Hashing](#page-12-0)

#### [Example](#page-83-0)

# Example

Double Hashing

Given a hash table with 11 slots that uses double hashing, with primary hash function  $h(k) = k \, \% \, 11$ and secondary hash function  $h_2(k) = k \, \% \, 5 + 1$ , insert the following keys:

### 5 20 16 1 42 15

 $h(15) = 15\%$  11 = 4  $\Rightarrow$  collision!

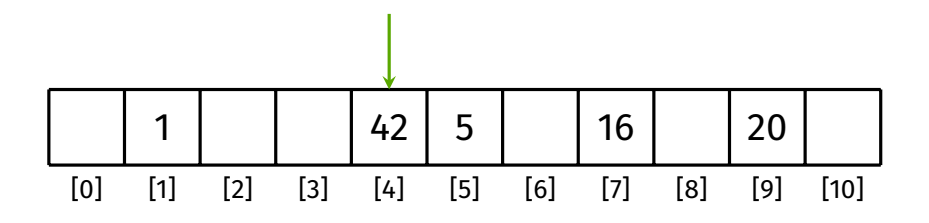

[Motivation](#page-1-0)

[Hash Tables](#page-8-0)

[Hashing](#page-12-0)

#### [Example](#page-83-0)

[Design Issues](#page-113-0)

Given a hash table with 11 slots that uses double hashing, with primary hash function  $h(k) = k \, \% \, 11$ and secondary hash function  $h_2(k) = k \, \% \, 5 + 1$ , insert the following keys:

5 20 16 1 42 15

 $h(15) = 15\%$  11 = 4  $\Rightarrow$  collision!

 $h_2(15) = 15\%$  5 + 1 = 1

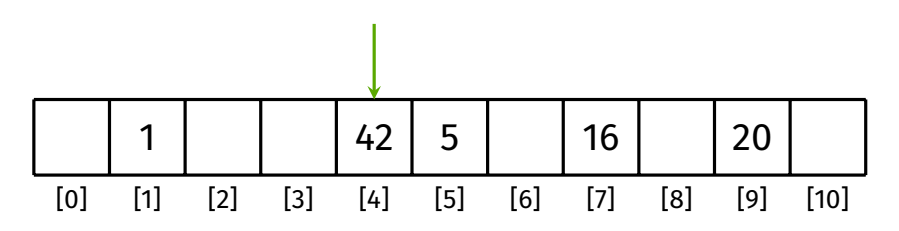

Double Hashing

[Motivation](#page-1-0)

[Hash Tables](#page-8-0)

[Hashing](#page-12-0)

#### [Example](#page-83-0)

[Design Issues](#page-113-0)

Given a hash table with 11 slots that uses double hashing, with primary hash function  $h(k) = k \, \% \, 11$ and secondary hash function  $h_2(k) = k \, \% \, 5 + 1$ , insert the following keys:

5 20 16 1 42 15

 $h(15) = 15\%$  11 = 4  $\Rightarrow$  collision!

 $h_2(15) = 15\%5 + 1 = 1$ 

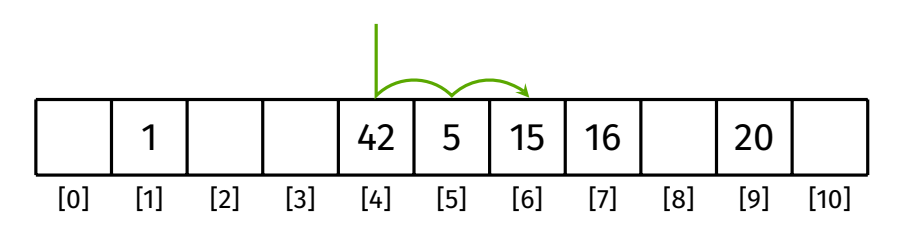

Double Hashing

[Motivation](#page-1-0)

[Hash Tables](#page-8-0)

[Hashing](#page-12-0)

[Example](#page-83-0)

Given a hash table with 11 slots that uses double hashing, with primary hash function  $h(k) = k \, \% \, 11$ and secondary hash function  $h_2(k) = k \, \% \, 5 + 1$ , insert the following keys:

Double Hashing

Example

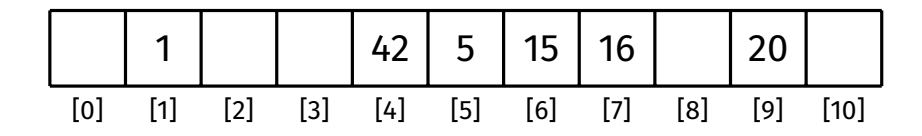

#### <span id="page-106-0"></span>[Motivation](#page-1-0)

[Hash Tables](#page-8-0)

[Hashing](#page-12-0)

Collision [Resolution](#page-30-0) [Double hashing](#page-77-0) [Implementation](#page-106-0) [Analysis](#page-111-0)

[Design Issues](#page-113-0)

### Assuming integer keys and values:

```
struct hashTable
{
    struct slot *slots;
    int numSlots;
    int numItems;
    int hash2Mod;
};
```

```
struct slot
{
    int key;
    int value;
    bool empty;
};
```
# Double Hashing

Concrete data structures

[Motivation](#page-1-0)

[Hash Tables](#page-8-0)

[Hashing](#page-12-0)

Collision [Resolution](#page-30-0) [Double hashing](#page-77-0) [Implementation](#page-106-0) [Analysis](#page-111-0)

}

```
HashTable HashTableNew(void) {
    HashTable ht = malloc(sizeof(*ht));
    ht->slots = malloc(INITIAL CAPACITY \star sizeof(struct slot));
    for (int i = 0; i < ht->numSlots; i++) {
        ht->slots[i].empty = true;
    }
    ht->numSlots = INITIAL_CAPACITY;
    ht->numItems = 0;
    ht->hash2Mod = findSuitableMod(INITIAL_CAPACITY);
    return ht;
```
# Double Hashing

Constructor
### [Motivation](#page-1-0)

[Hash Tables](#page-8-0)

[Hashing](#page-12-0)

Collision [Resolution](#page-30-0) [Double hashing](#page-77-0) [Implementation](#page-106-0) [Analysis](#page-111-0)

[Design Issues](#page-113-0)

}

```
void HashTableInsert(HashTable ht, int key, int value) {
    if (/* load factor exceeds threshold */) {
        // resize
    }
    int i = hash(key, ht->numSlots);
    int inc = hash2(key, ht->hash2Mod);
    for (int i = 0; i \lt ht->numSlots; i++) {
        if (ht->slots[i].empty) {
            ht->slots[i].key = key;
            ht->slots[i].value = value;
            ht->slots[i].empty = false;
            ht->numItems++;
            return;
        }
        if (ht->slots[i].key == key) {
            ht->slots[i].value = value;
            return;
        }
        i = (i + inc) % ht->numSlots;
    }
```
Double Hashing

Insert - Implementation

## Double Hashing

Lookup - Implementation

#### [COMP2521](#page-0-0) 23T3

```
Motivation
```

```
Hash Tables
```
[Hashing](#page-12-0)

```
Collision
Resolution
Double hashing
 Implementation
```
}

```
int HashTableGet(HashTable ht, int key) {
    int i = hash(key, ht->numSlots);
    int inc = hash2(key, ht->hash2Mod);
    for (int j = 0; j \lt ht->numSlots; j++) {
        if (ht->slots[i].empty) break;
        if (ht->slots[i].key == key) {
            return ht->slots[i].value;
        }
        i = (i + inc) % ht->numSlots;
    }
    error;
```
[Motivation](#page-1-0)

[Hash Tables](#page-8-0)

[Hashing](#page-12-0)

Collision [Resolution](#page-30-0) [Double hashing](#page-77-0)

[Implementation](#page-106-0)

[Design Issues](#page-113-0)

## Double Hashing

Deletion

How to delete an item?

Backshift method is harder to implement due to large increments

Tombstone method (lazy deletion) still works

# Double Hashing

Lookup - Analysis

### <span id="page-111-0"></span>[COMP2521](#page-0-0) 23T3

[Motivation](#page-1-0)

[Hashing](#page-12-0)

[Analysis](#page-111-0) [Design Issues](#page-113-0) Analysis of lookup:

- Hash function is *O*(1)
- Subsequent cost depends on probe path length
	- Affected by load factor  $\alpha = M/N$
	- $\bullet$  Average cost for successful search  $=\frac{1}{\alpha}\ln\left(\frac{1}{1-\alpha}\right)$
	- $\bullet$  Average cost for unsuccessful search  $=\frac{1}{1-\alpha}$

Example costs (assuming large hash table):

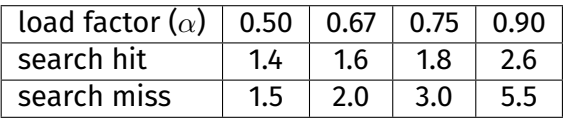

Can be significantly better than linear probing

• Especially if table is heavily loaded

## Collision Resolution

Summary

### [COMP2521](#page-0-0) 23T3

[Motivation](#page-1-0)

[Hashing](#page-12-0)

[Analysis](#page-111-0)

## Collision resolution approaches:

- Separate chaining: Easy to implement, allows  $\alpha > 1$
- Linear probing: Fast if  $\alpha \ll 1$ , complex deletion
- Double hashing: Avoids clustering issues with linear probing

### All approaches can be used to achieve *O*(1) performance on average, assuming

- good hash function
- table is appropriately resized if load factor exceeds threshold

<span id="page-113-0"></span>[Hash Tables](#page-8-0)

[Hashing](#page-12-0)

Collision [Resolution](#page-30-0)

[Design Issues](#page-113-0)

- Initial size of hash table?
- How to resize a hash table?
- How to avoid two calls when performing lookup?

## Design Issues

[Motivation](#page-1-0)

[Hash Tables](#page-8-0)

[Hashing](#page-12-0)

Collision

### [Design Issues](#page-113-0)

What should the initial size of the hash table be?

- If hash table is small initially, and many items are inserted, hash table will be resized many times
- Idea: Provide another function for creating hash table that allows users to specify initial size

```
HashTable HashTableNewWithSize(int N) {
    HashTable ht = malloc(sizeof(*ht));
    ht \rightarrow slots = malloc(N * sizeof(*(ht \rightarrow slots)));
     ...
    return ht;
}
```
- [Motivation](#page-1-0)
- [Hash Tables](#page-8-0)
- [Hashing](#page-12-0)
- 
- [Design Issues](#page-113-0)

### How do we resize a hash table?

- Hash function depends on the number of slots
	- Items may not belong at the same index after resizing
- So all items must be re-inserted
- How much to resize by?
	- Good strategy is to roughly double the number of slots every resizing

[Motivation](#page-1-0)

[Hash Tables](#page-8-0)

[Hashing](#page-12-0)

Collision [Resolution](#page-30-0)

[Design Issues](#page-113-0)

How to avoid two calls when performing lookup?

- HashTableGet assumes the given key exists, and generates an error if it doesn't
- So to look up an item which we don't know exists, we must perform two calls:
	- One call to HashTableContains to check for existence of key
	- One call to HashTableGet to get the value
- Idea: Provide another function that allows user to specify a default value to return if key does not exist

int HashTableGetOrDefault(HashTable ht, int key, int defaultValue);

[Motivation](#page-1-0)

[Hash Tables](#page-8-0)

[Hashing](#page-12-0)

Collision [Resolution](#page-30-0)

[Design Issues](#page-113-0)

<https://forms.office.com/r/aPF09YHZ3X>

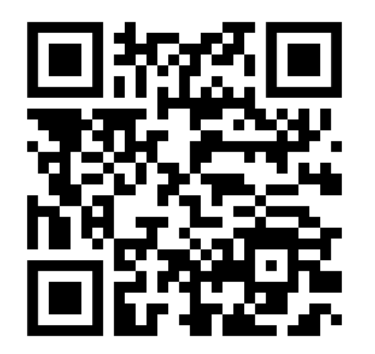

Feedback